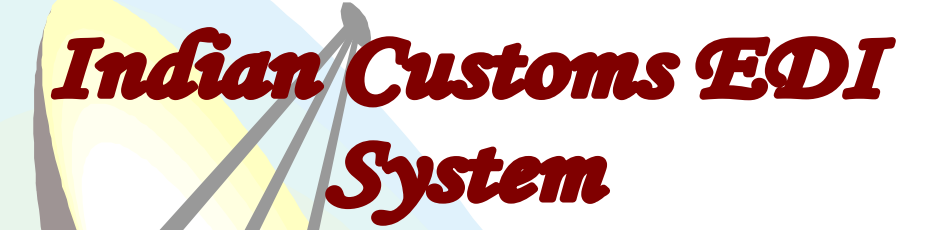

# **ICES 1.5**

# Customs – ICD Custodian

Message Integration (Message Format Document) Document Version 1.8

 Ministry of Finance **Department of Revenue Central Board of Excise & Customs** Directorate of Systems C. R. Building, I.P. Estate New Delhi – 110002

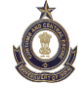

Ministry of communication & Information Technology **Department of Information Technology National Informatics Centre Finance Informatics Division** A-Block, CGO Complex New Delhi – 110003

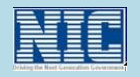

## ICES 1.5

### Customs – ICD Custodian Message Integration

# Message Format Document Version 1.8 Document modification summary

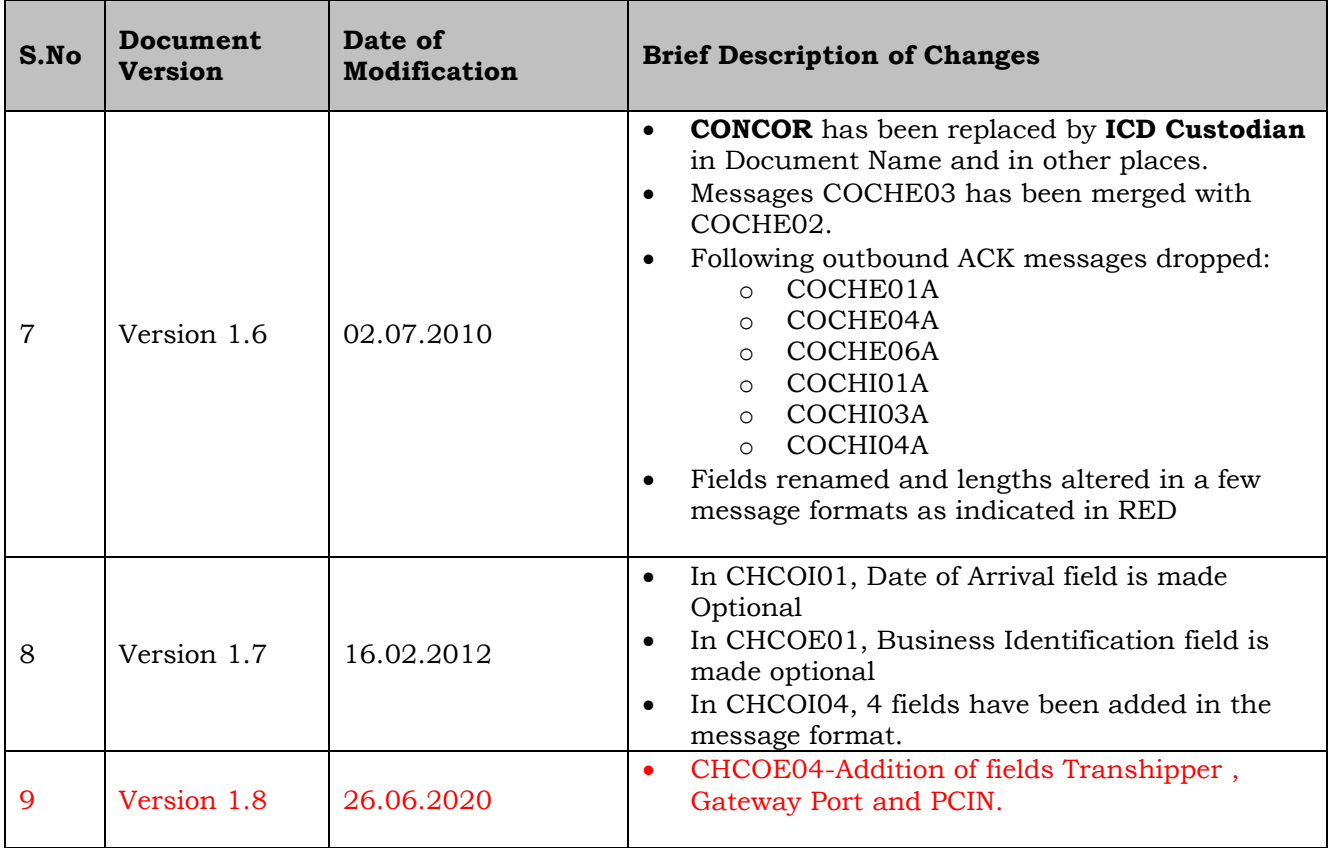

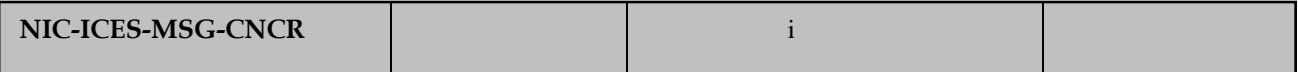

# *Contents*

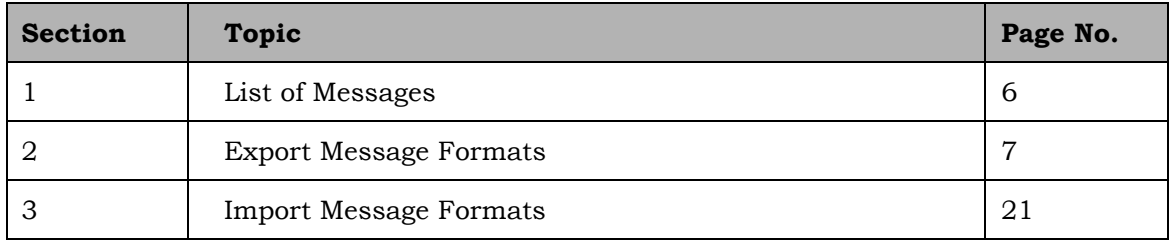

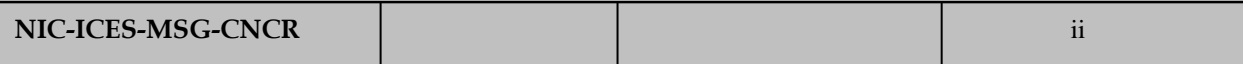

# Customs – ICD Custodian

#### ICEGATE Header and Footer

#### **ICEGATE Header:**

**HREC^]ZZ^]<Sender ID>^]ZZ^]<Receiver ID>^]<Version No>^]<T or P>^]** 

**^]<Message ID>^]<Sequence or Control Number>^]<Date>^]<Time>** 

#### **ICEGATE Footer:**

TREC^]<Sequence or Control Number>

Where

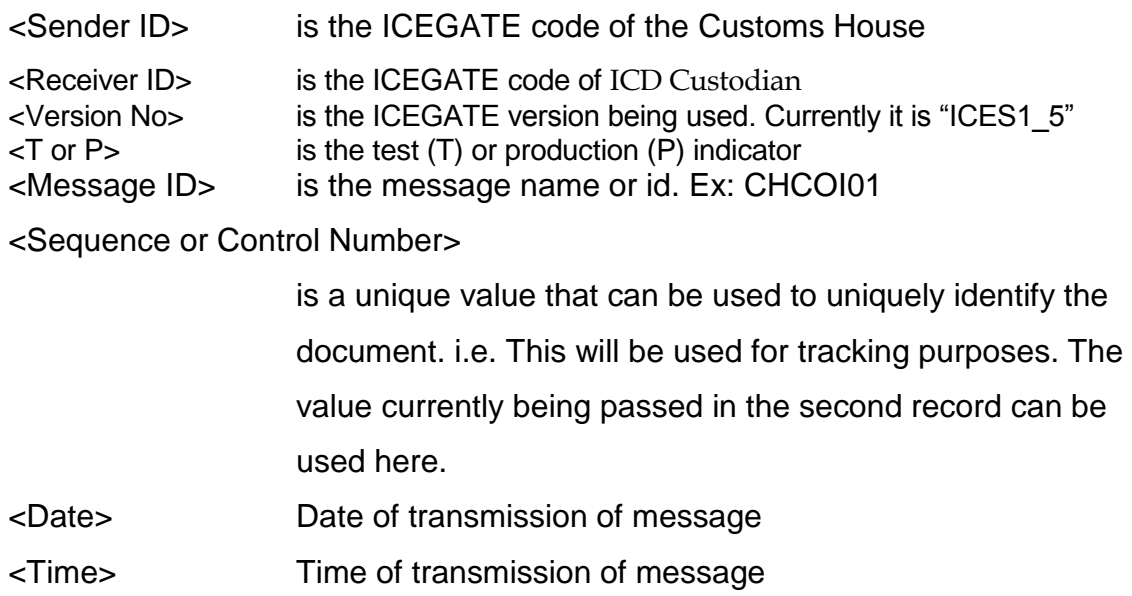

The same Sequence or Control Number that is used in the header has to be repeated in the trailer.

Example:

HREC^]ZZ^]ABCD^]ZZ^]XYZ^]ICES1\_5^]P^]^]COCHE01^]123456^]20071015^]1

015

 $\overline{a}$ 

TREC^]123456

All messages will have Header and footer by default. This will not be included as part of each message separately.

### List of messages

### *Exports*

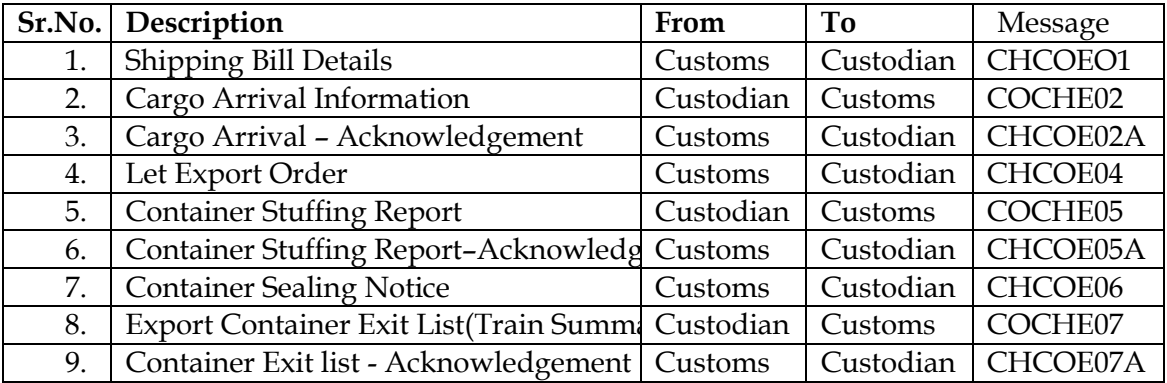

### *Imports*

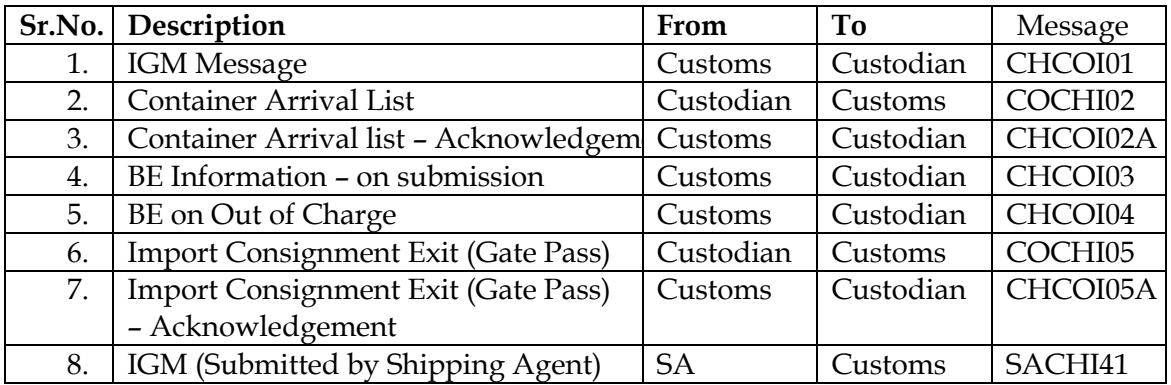

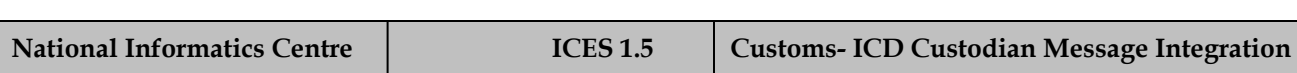

# EXPORT MESSAGE FORMATS

#### **CHCOE01: Shipping Bill Details**

**A Message Format:**

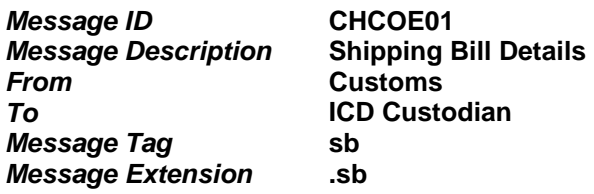

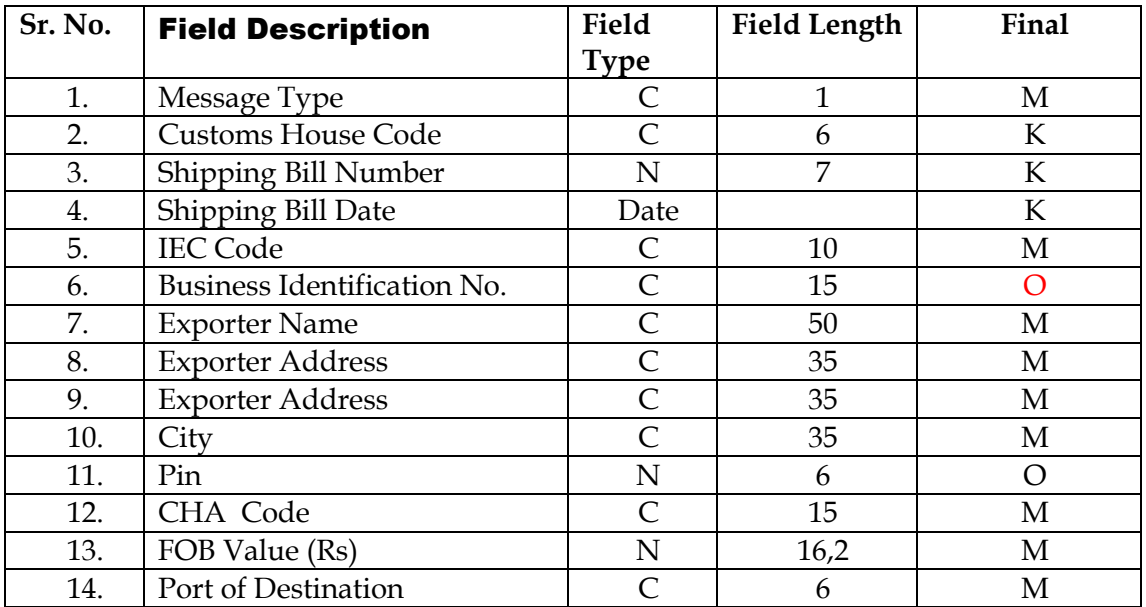

The message will be generated at regular intervals and will have the information of the SBs which are submitted or for which the appraisal is completed during the period.

SB is valid for 7days at Air Cargo Stations and 15 days at Sea cargo and ICDs.

#### **Message identification** :

 $<$ sb>

F^]INDEL6^]8012657^]10012000^]0588095263^]PANPANPANPFT001^]ABCLTD^]ST REETNO 1^]KAROL BAGH^] NEW DELHI^]^]110034^]CHACODE^]100000^]INBOM1^]SIN^]

……

…… <END-sb>

Note: For this message, the message Type will always be 'F'. Any amendments to the SB information will be conveyed to the Custodian in the LEO message (CHCOE04)

#### **COCHE02: Cargo Arrival Information (2-part Message)**

**A (1/2) Message Format:**

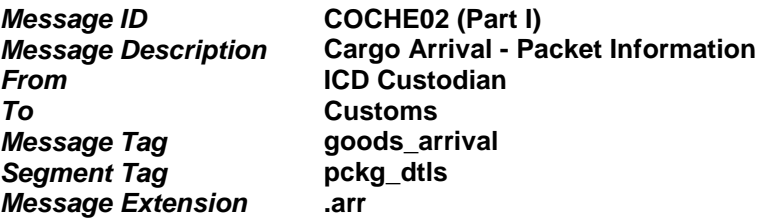

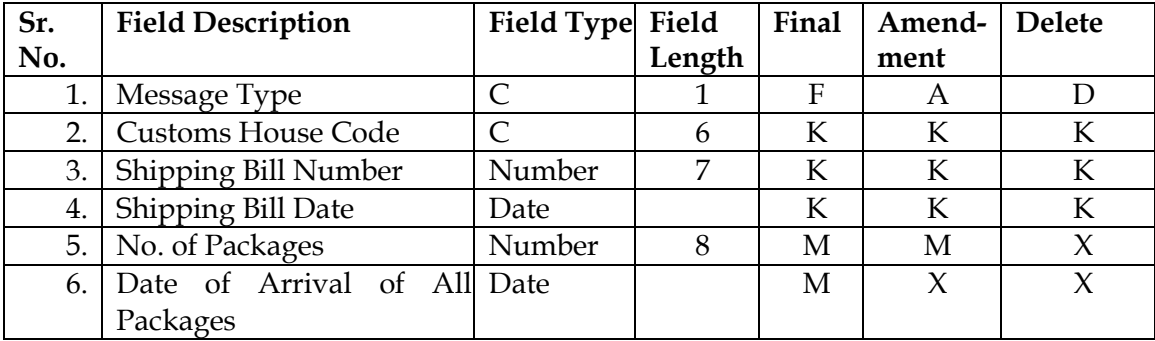

The custodian shall not accept the entry of the goods if the SB message is not transmitted by Customs.

SB is valid for 15 days at Sea cargo and ICDs. After expiry of the stipulated 15 days, the custodian shall not accept goods registration or shall not transmit the data to Customs.

The custodian shall not make any amendment to IE Code, exporter name & address transmitted by Customs.

At the Customs end, the information transmitted by custodian (Number of packages) is treated as final.

Customs would not accept the consignment till the receipt of goods arrival information from custodian.

#### **A (2/2) Message Format:**

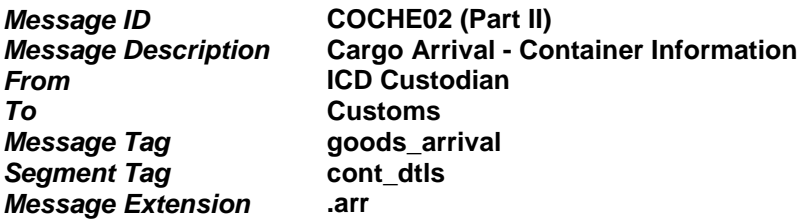

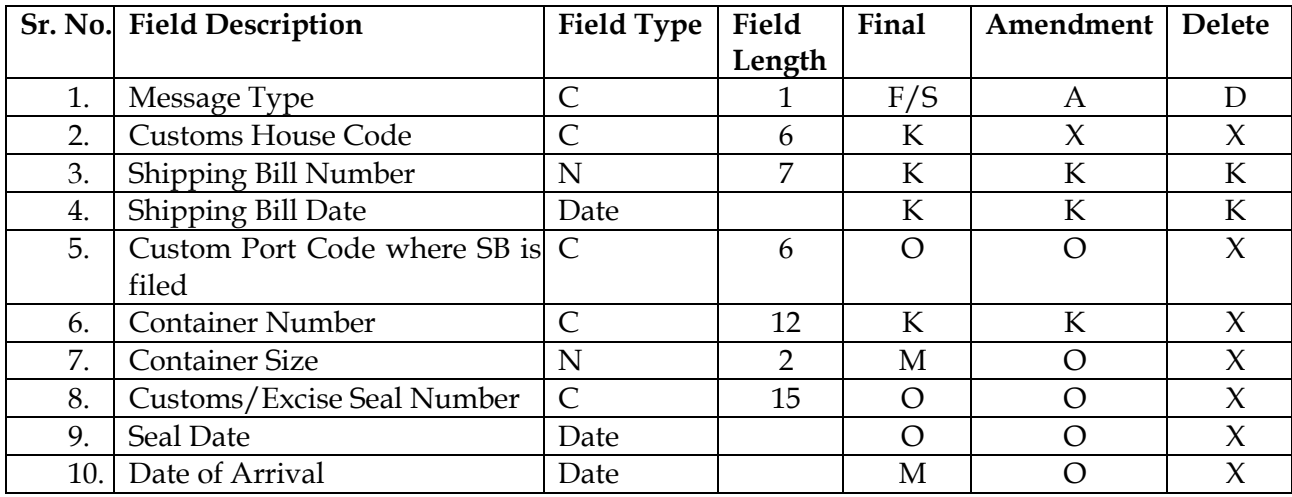

As per standard numbering procedure, the Container Number constitute of 11 characters. However, there can be containers having numbered in 10 or 12 characters also.

The message is relevant for -

- $\triangleright$  Factory stuffed containers for which the SB is filed at the ICD, and
- Container belonging to the outside CFSs, where the SB is filed, processed and consignment is stuffed.

Message type 'F' for a container will be received only once by customs and all the records of this type for a shipping bill must be sent in a single file.

Message type 'A' may be used to send modifications regarding container size, customs/excise seal number, seal date or date of arrival only.

The Container Number when wrongly captured by the CONCOR, the correction has to be sent in two stages. First, a delete message with Message Type 'D' and followed by Message Type 'S' with correct Container No.

If a container is missed out in the file containing messages of type 'F' for a shipping bill, ICD Custodian will send information regarding additional container through message type **'S'.**  Customs must receive this message prior to goods registration in its system.

ICD Custodian, if receives a container whose seal is not in-tact, message type 'F' / 'S' as the case may be sent to customs without the Seal Number and Seal date.

#### *Example :*

 $\overline{a}$ 

*Message identification :*

<goods\_arrival> <pckg\_dtls> F^]INDEL^6]8012657^]10012000^]900^]10012000:12:40^] F^]INDEL6^]8012658^]10012000^]400^]11012000:13:45^] …

<END-pckg\_dtls>

<cont\_dtls> F^]……… F^]………. A^]………  $D^{\wedge}]$ <END-cont\_dtls> <END-goods\_arrival>

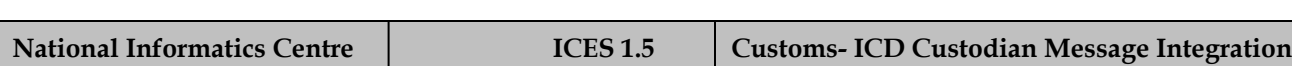

#### **CHCOE02A: Cargo Arrival Information – Acknowledgement**

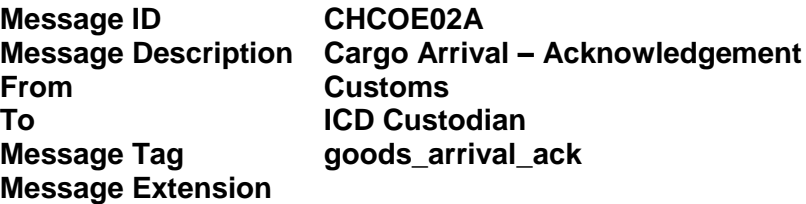

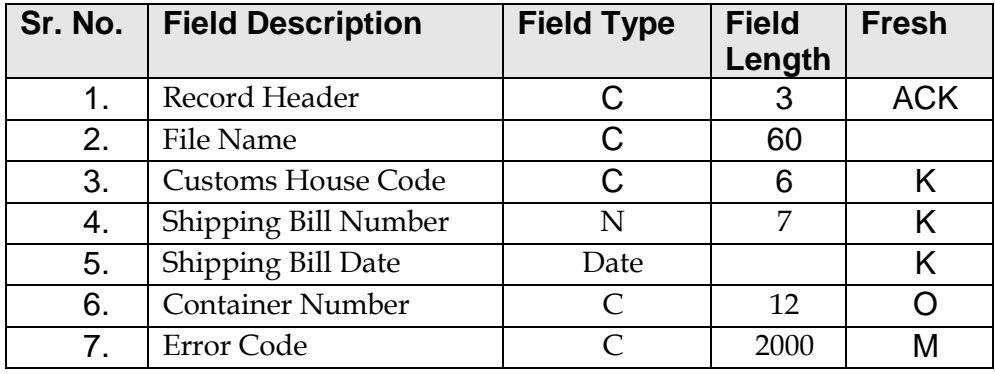

The message will have the following message format:

HREC^]………. ACK^]CHCOE02A^]CustomHouseCode^]SBNo^]SBDate^]ERR TREC^]1234

The underlined values are hard coded. Multiple Error Codes can be provided for the same message. The Error codes are separated by '|'. Atleast one error code should be present. The last error code will not have '|' after the error code.

#### **CHCOE04: Let Export Order**

**A Message Format:**

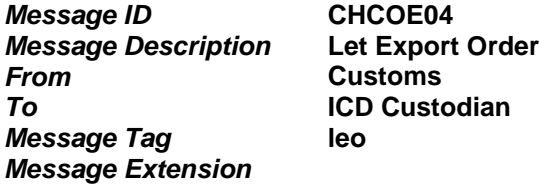

Customs can amend IE Code and the FOB value of the SB till the issue of LEO. Therefore, this information is repeated in this message. The Custodian has to update the database as per this message.

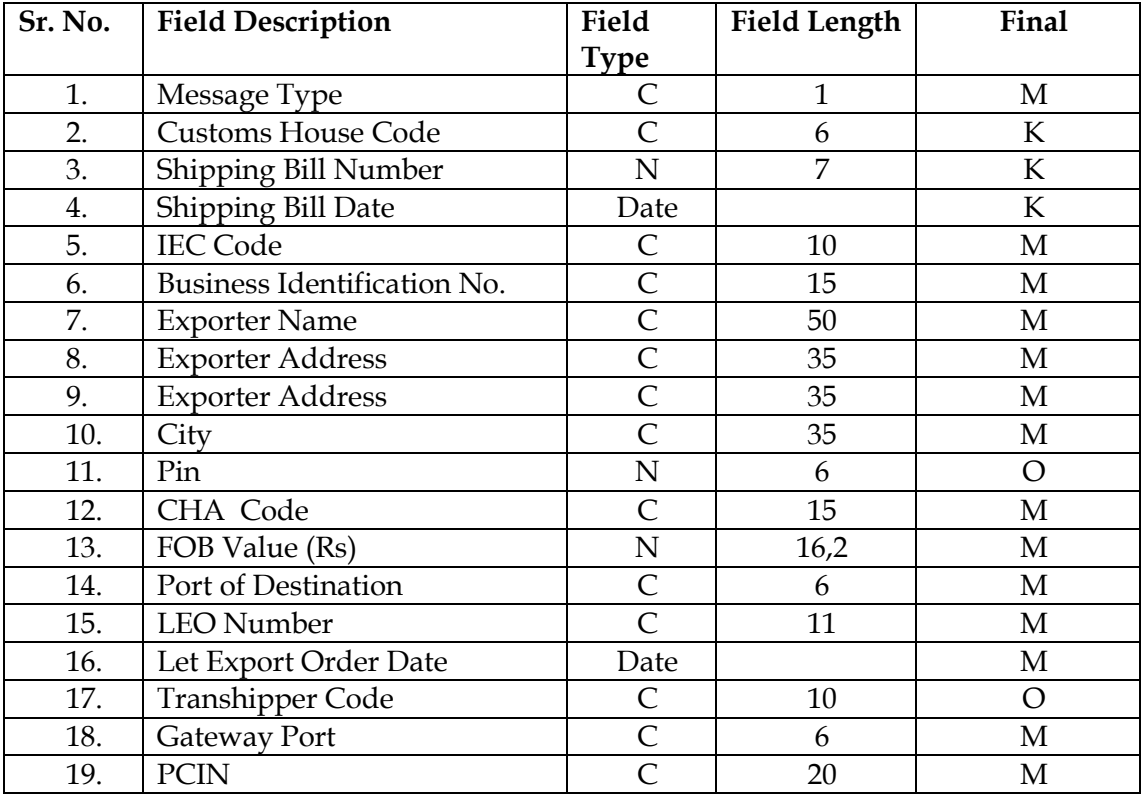

For this message, the message Type will always be 'F'.

#### **Message identification** :

 $<sub>leo</sub>$ </sub> F^]68012657^]10012000^]….11012000^]18:05^] F^]8012658^]10012000^]….11012000^]18:08^] F^]8012659^]10012000^]….11012000^]18:12^] …..

…..

<END-leo>

 $\overline{a}$ 

#### **COCHE05: Container Stuffing Report**

**A Message Format:**

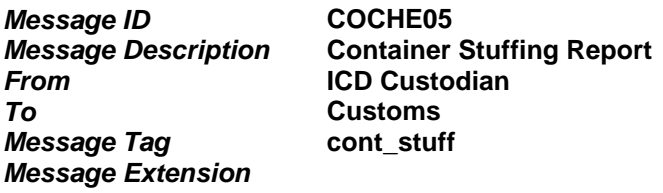

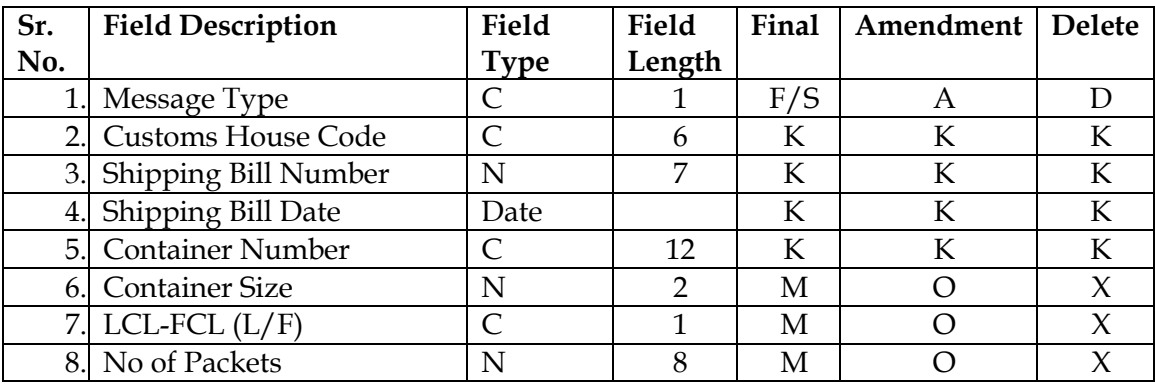

This message will be generated only for those consignments for which stuffing is done in ICD warehouse.

Message types 'F' / 'A'/ 'S' /'D' will be treated in the same way as for message COCHE03 – 'Goods Arrival – Container Information'.

Customs will prepare 'Stuffing Report' only after receiving this message from ICD Custodian.

LCL-FCL : LCL Container (L) / FCL Container (F)

**Message Identification :**

*Example:* 

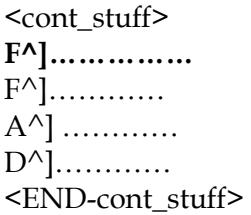

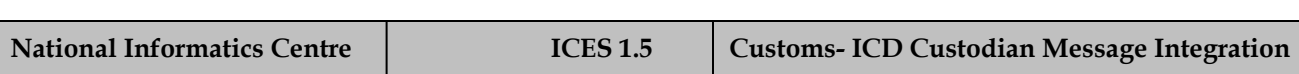

#### **CHCOE05A: Container Stuffing Report – Acknowledgement**

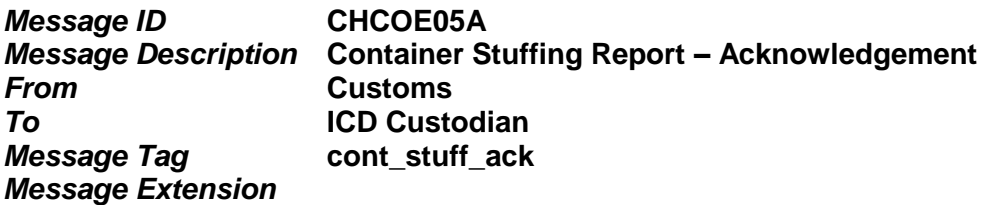

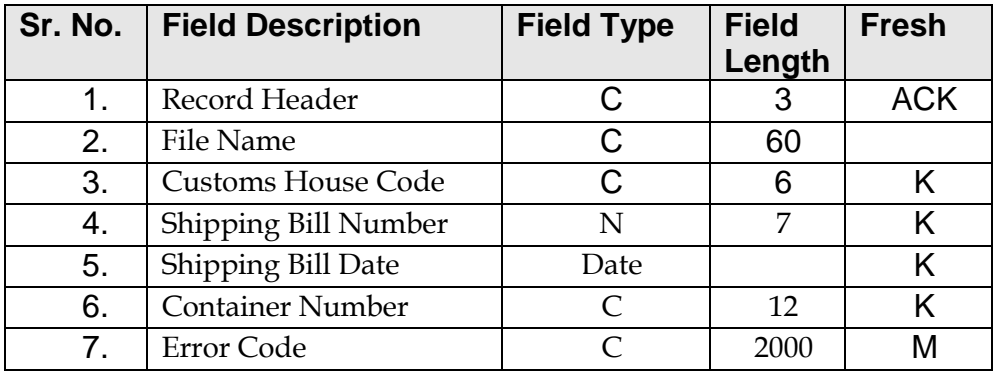

The message will have the following message format:

HREC^]………. ACK^]CHCOE05A^]CustomHouseCode^]SBNo^]SBDate^]ContainerNumber^]ER R TREC^]1234

The underlined values are hard coded. Multiple Error Codes can be provided for the same message. The Error codes are separated by '|'. At least one error code should be present. The last error code will not have '|' after the error code.

#### **CHCOE06: Container Sealing Report**

**A Message Format:**

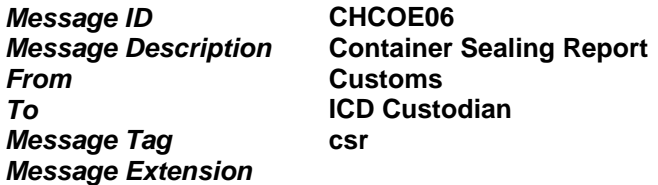

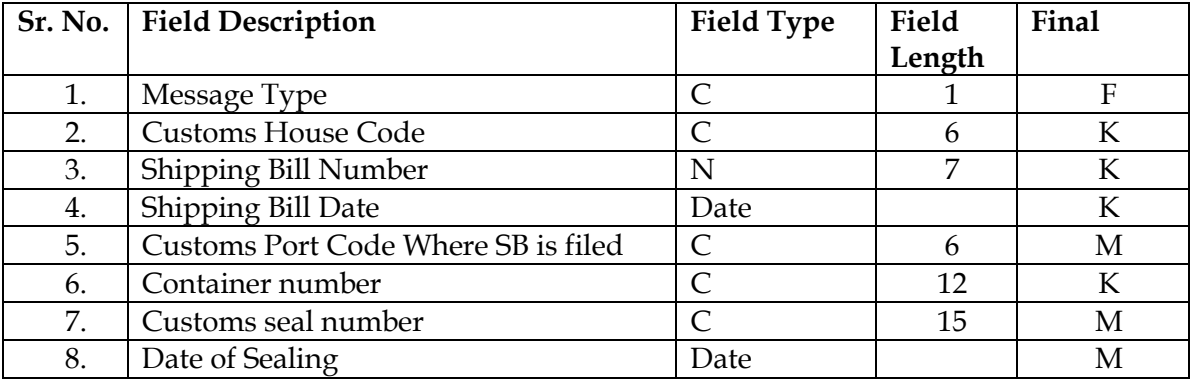

This message will be generated for all warehouse stuffed consignments after sealing.

This message will also be generated for those factory-sealed / self-sealed containers, which were either selected for examination by customs or the seal was not found intact while receiving.

#### **Message identification** :

 $<_{\text{CST}}$  $F^{\wedge}]$ ….. <END-csr>

#### **COCHE07: Export Container Exit List**

**A Message Format:**

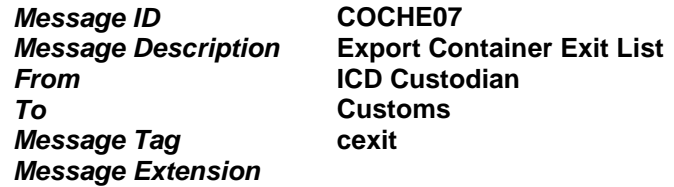

The message generated by the Custodian for those Containers, for whom the gate pass issued and forward note is prepared by Shipping line to move the containers to the rail head.

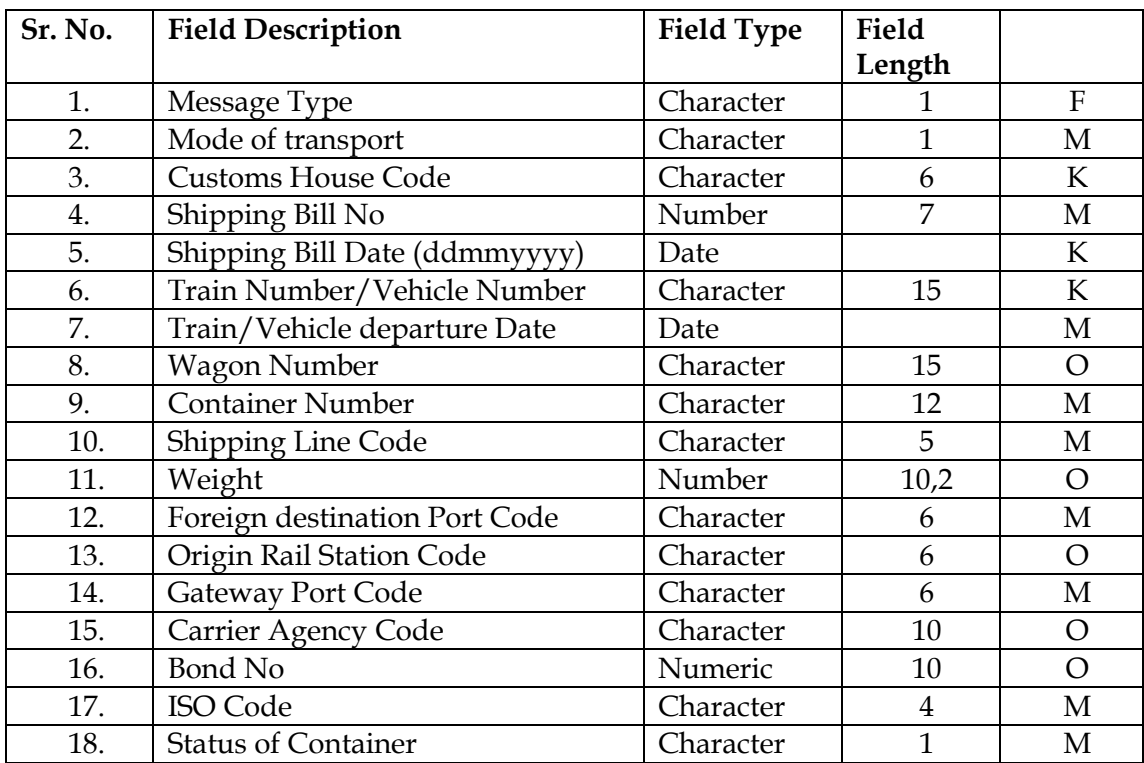

#### **NOTE:**

1 For transshipment of cargo transit the Custodian shall execute the Transit bond. In case of agreement between the Custodian and Carrier; and bond executed by carrier will also be accepted. To enable the facility, carrier's authority to Custodian would be registered on systems with Customs. Bond of the Carrier, if is used, Carrier Agency Code shall be mentioned.

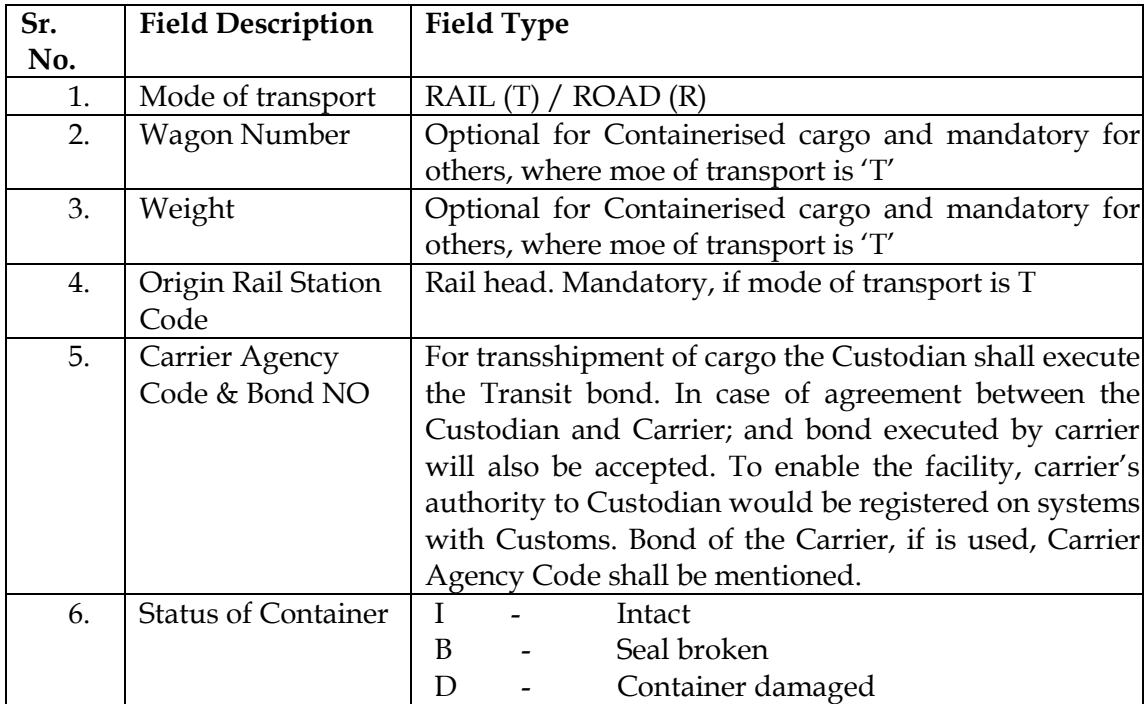

2 In case of cargo transport by road from ICD PPG to ICD TKD and then by train to Gateway port of Mumbai from ICD TKD, the values for following parameters will be –

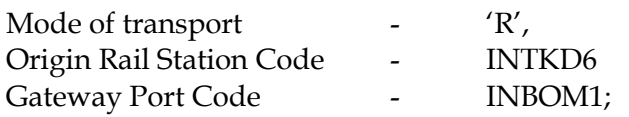

In case of transport by road from ICD PPG to Gateway Port of Mumbai, the values for following parameters will be –

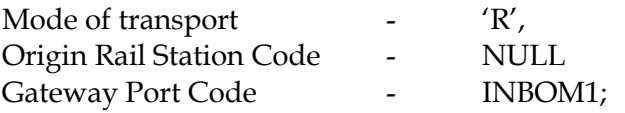

3 In case of transport by train from ICD PPG to ICD TKD and then by train to Gateway port of Mumbai from ICD TKD, the values for following parameters will be –

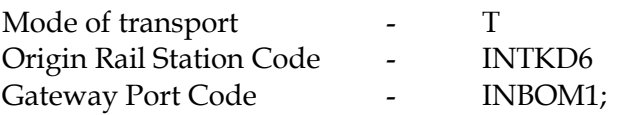

4 Carrier Agency Code list would be provided by Customs

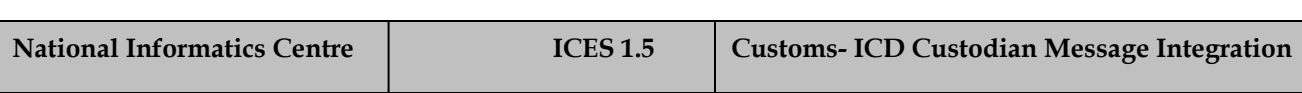

Message format :

 $<$ cexit $>$  ${\rm F}^{\wedge}]$ …. …… <END-cexit>

#### **CHCOE07A: Export Container Exit List – Acknowledgement**

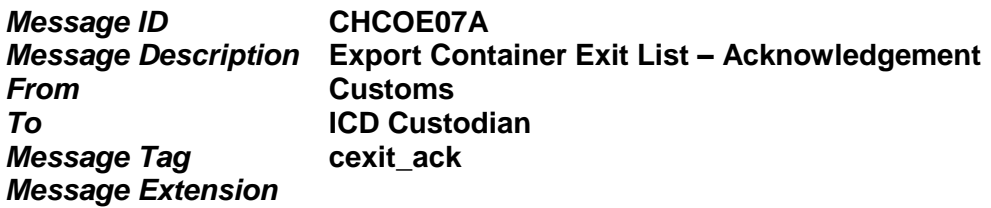

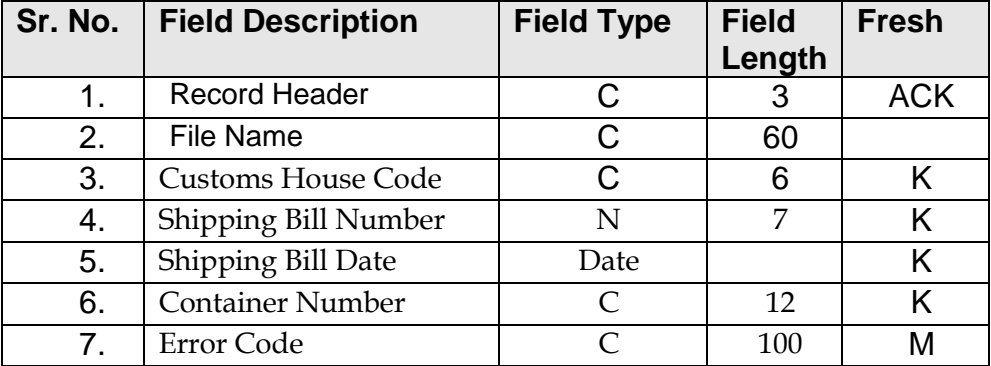

#### **List of Error Codes:**

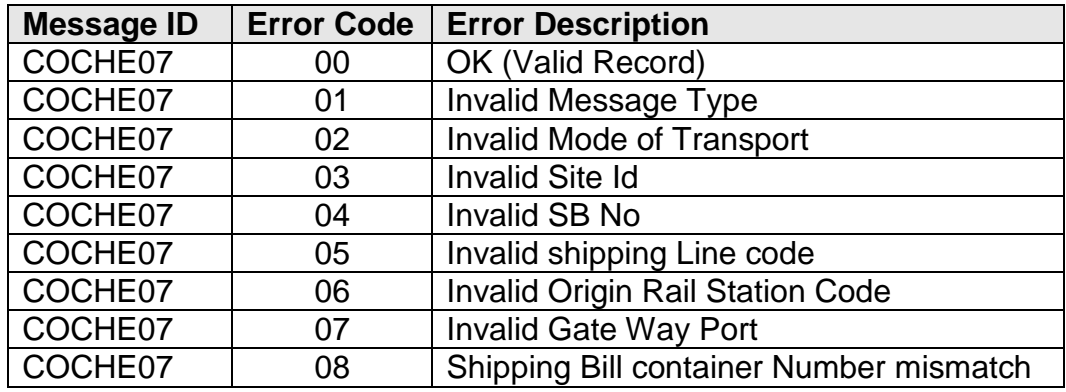

The message will have the following message format:

#### HREC^]……….

ACK^]CHCOE07A^]CustomHouseCode^]SBNo^]SBDate^]ContainerNumber^]ER RCD1|ERRCD2|ERRCD3|ERRCD4|ERRCD5…. **TREC^]1234** 

The underlined values are hard coded. Multiple Error Codes can be provided for the same message. The Error codes are separated by '|'. At least one error code should be present. The last error code will not have '|' after the error code.

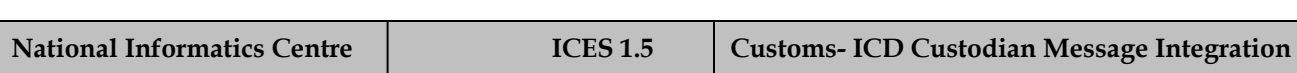

# IMPORT MESSAGE FORMATS

#### **CHCOI01: IGM (***3-part Message)*

#### **A (1/3) Message Format:**

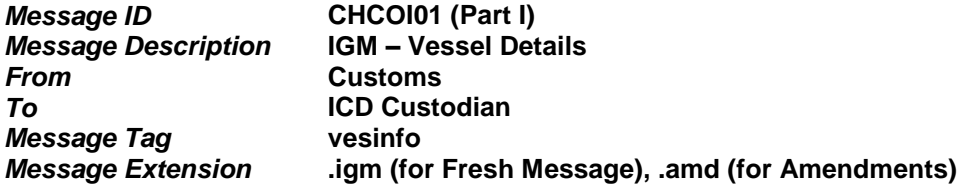

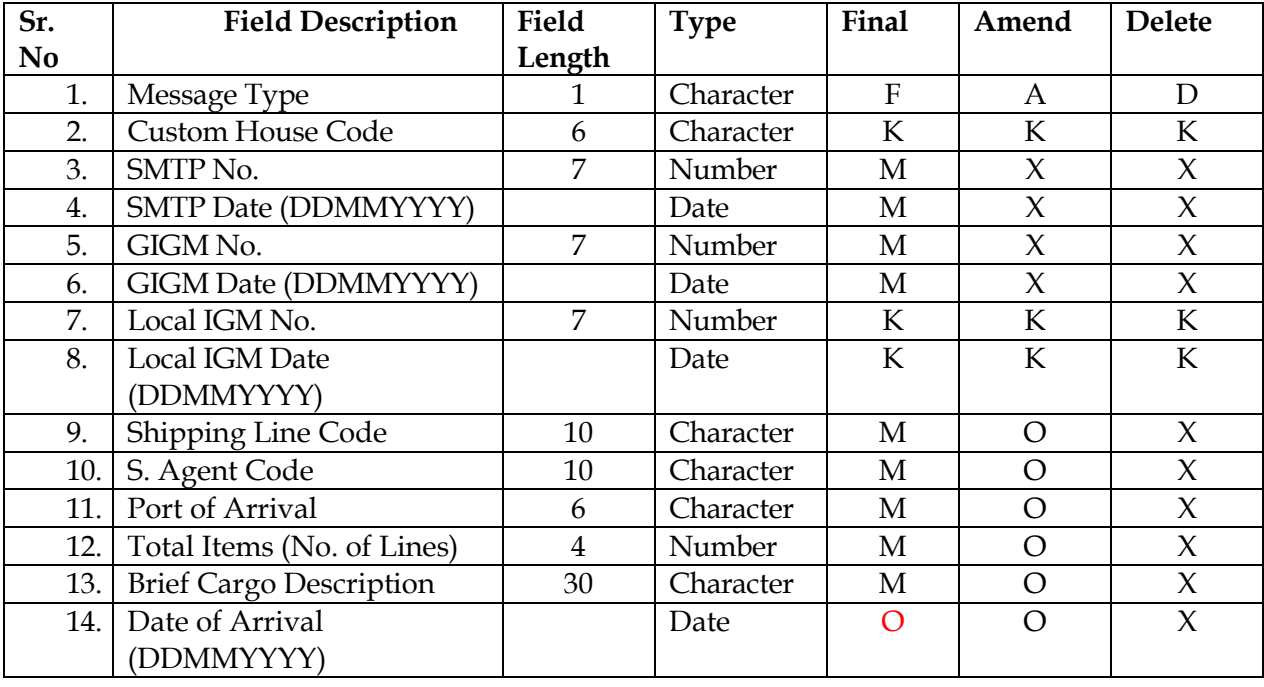

GIGM Number and GIGM Date: Gateway Port IGM Number and Date

Local IGM Number and Local IGM date: IGM Number assigned ICES application at the ICD

#### **A (2/3) Message Format:**

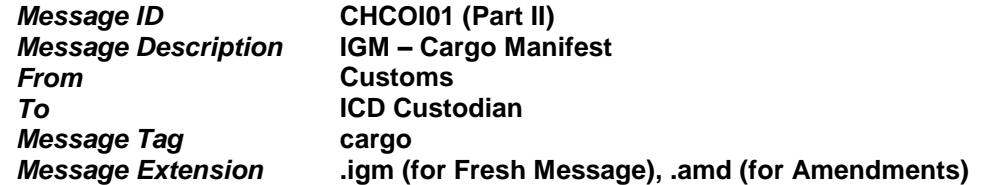

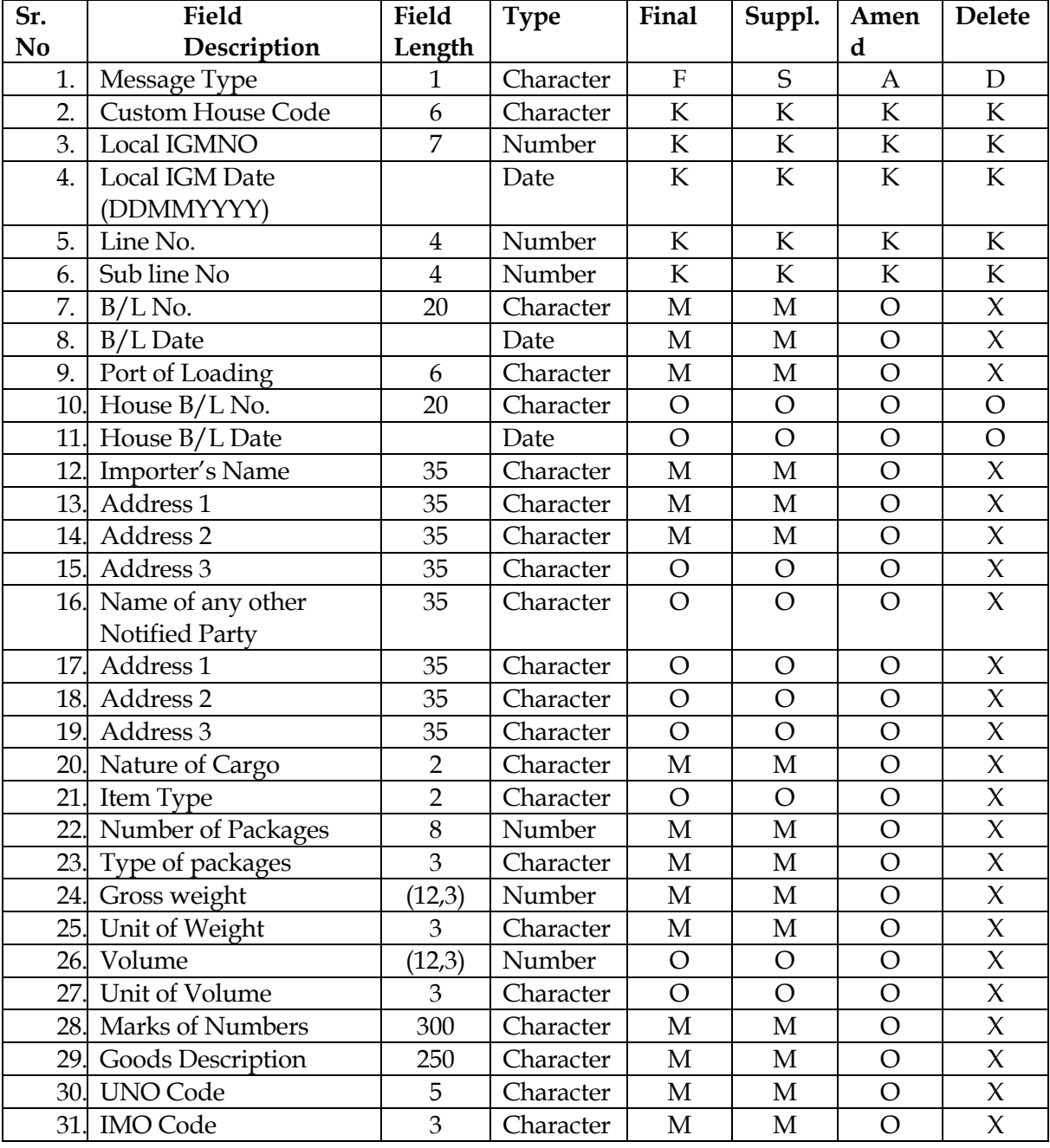

#### **A (3/3) Message Format:**

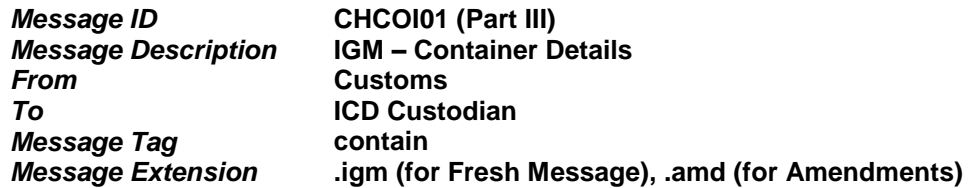

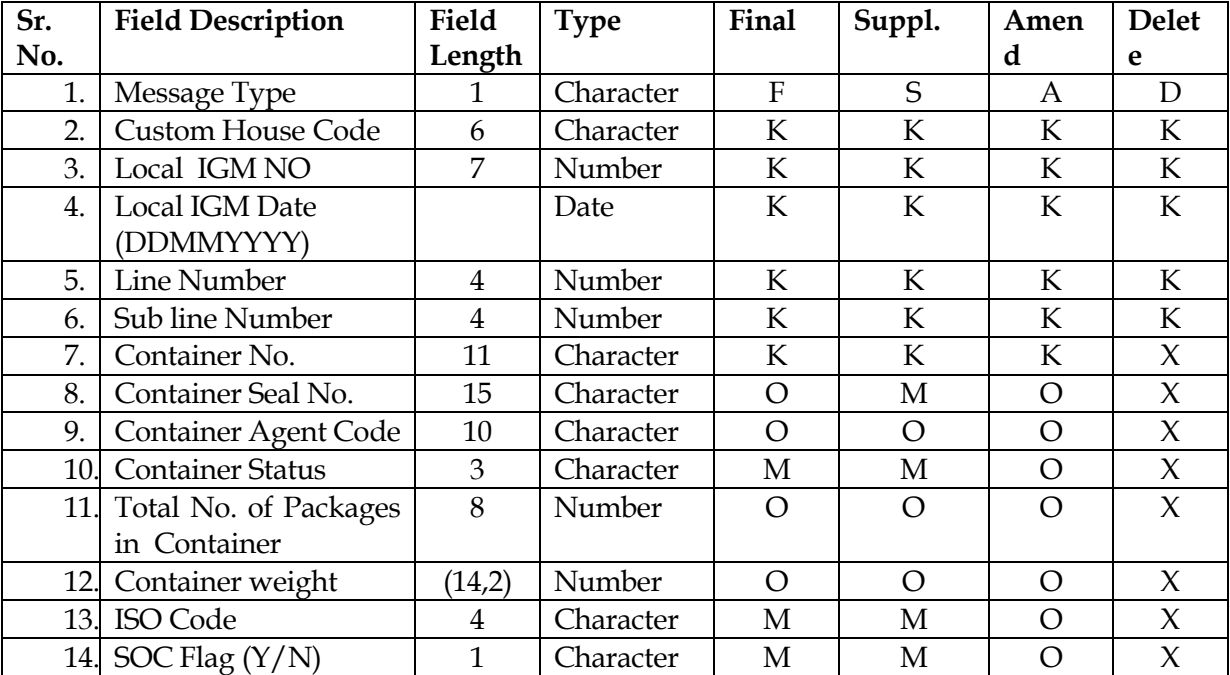

#### **Explanatory Notes :**

- This message format is used for fresh IGM only.
- Code Definition :
	- K Key Field
	- M Mandatory
	- O Optional
	- X Not required
- Field delimiter  $\rightarrow$  ASCII (29) ( $\land$ ] character)
- Record Delimiter  $\rightarrow$  New-line Character
- Message Tag  $\rightarrow$  <manifest> ...... <END-manifest>

#### **Sample Message Format:**

<manifest> <vesinfo> F^]INTKD6^]65^]23112004^]1459^]01062004^]^]^]GAC01^]GAC01^]GE^]INNSA1^]0^]GENE RAL CARGO^]^] <END-vesinfo> <cargo> F^]INTKD6^]^]^]27^]1^]00104144209018^]21082002^]BEANR^]INTKD6^]^]^]M/S.BHAGEER ATHA ENGINEERING LTD^]132 PANAMPILLY AVENUEKOCHI-36 KERAL^]A INDIA^]NIL^]M/S.BHAGEERATHA ENGINEERING LTD^]132 PANAMPILLY AVENUE^]KOCHI-36 KERALA INDIA^]NIL^]C^]OT^]TC ^]^]1^]CON^]8749^]KGS^]0^]^]BEL-MUMBAI^]1 X 40' H/C S.T.C. 1 UNPACKED BOMAG PNUMATIC TYRED ROLLER MODEL BW 24R^]ZZZZZ^]ZZZ^] F^]^]^]28^]1^]11104144208014^]21082002^]BEANR^]INTKD6^]^]^]SYMPHONY INTERNATIONAL.^]PLOT NO 6/1 GIDCUMBERGAON - 396 171^]DIST VALSAD(GUJARAT) INDIA^]NIL^]SYMPHONY INTERNATIONAL.^]PLOT NO 6/1 GIDC^]UMBERGAON - 396 171^]DIST VALSAD(GUJARAT) INDIA^]C^]OT^]TC^]^]24^]PKG^]4921^]KGS^]0^]^]NIL^]1 X 20' S.T.C. EVIDENCING CURRENT SHIPMENT OF 24 ROLLS 2866 80 SQ OF CARPETS^]ZZZZZ^]ZZZ^] F^]^]^]33^]1^]AAR22349^]18082002^]DEHAM^] INTKD6^]^]^]DIKSHA POLYMERS^]25-A SIDHPURA INDL ESTATES.V.ROAD G^]OREGAON (W)MUMBAI 400 063 INDIA^]NIL^]DIKSHA POLYMERS^]25-A SIDHPURA INDL ESTATE^]S.V.ROAD GOREGAON (W)^]MUMBAI 400 063 INDIA^]C^ ]OT^]TC^]^]20^]BOX^]21180^]KGS^]0^]^]NIL^]1 X 20' S.T.C. 2O BOXES ACRYLIC OFF-CUTS^]ZZZZZ^]ZZZ^] <END-cargo> <contain> F^] INTKD6^] ^]^]27^]1^]CLHU8384650^]729^]GAC01^]FCL^]1^]8^]4510^]N^] F^] ^]^]28^]1^]TEXU2214248^]019564^]GAC01^]FCL^]24^]4^]2210^]N^] F^] ^]^]33^]1^]AWSU1930958^]003798^]GAC01^]FCL^]20^]21^]2210^]N^] <END-contain>

<END-manifest>

23

#### **COCHI02: Container Arrival List**

**A Message Format:**

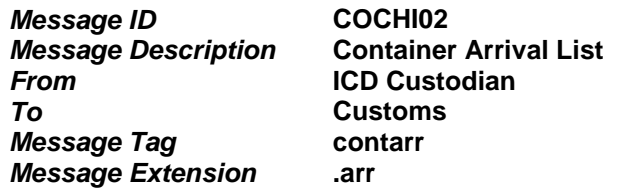

Through the message ICD Custodian will provide list of arrived containers to Customs.

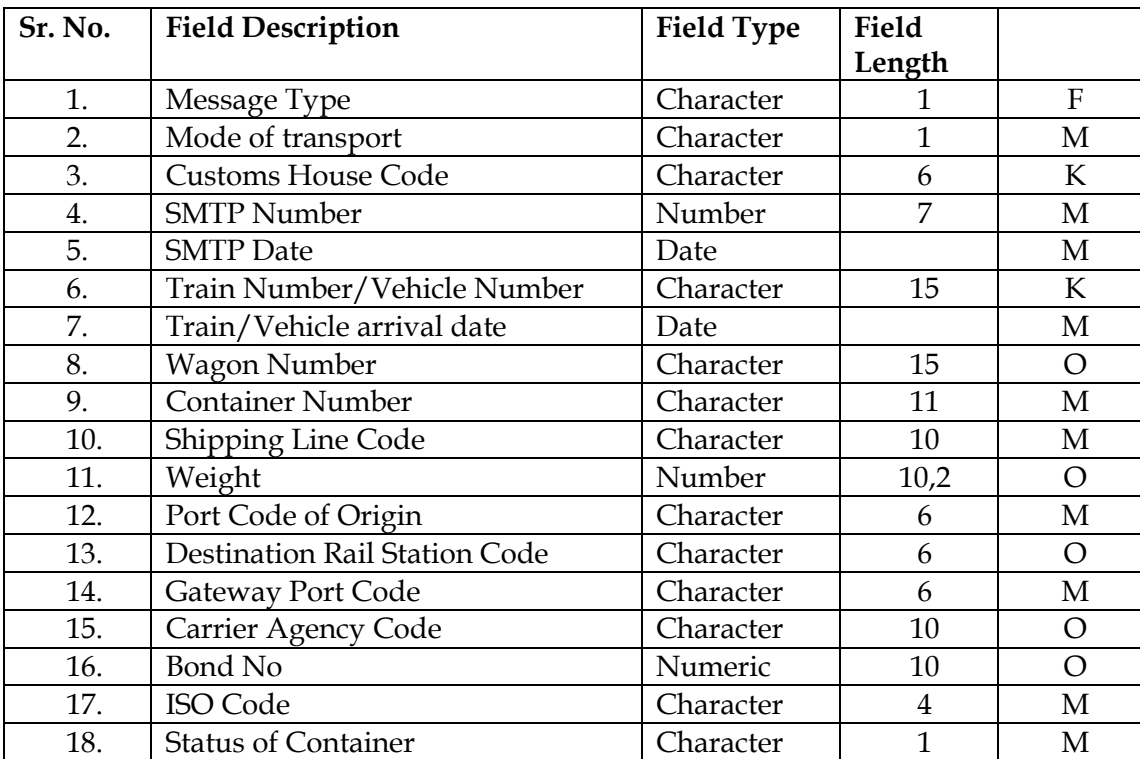

#### **NOTE:**

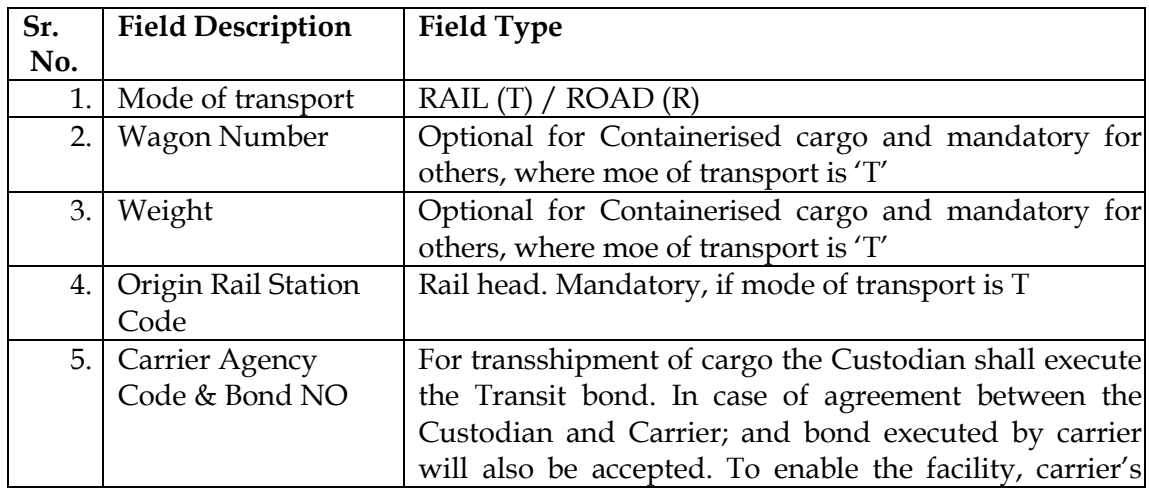

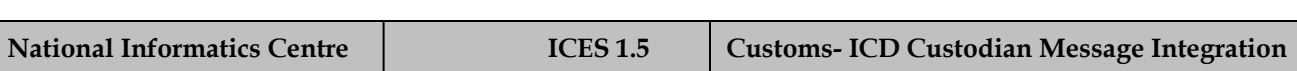

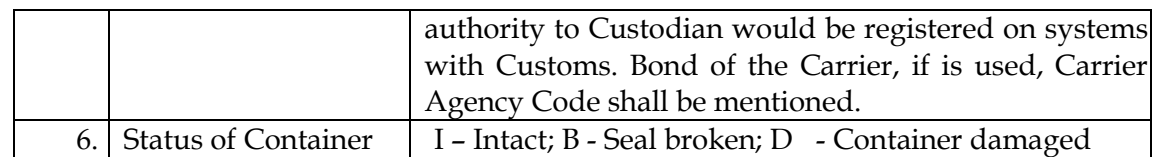

2 In case of cargo transport by train from Gateway port (Mumbai) to ICD TKD, then by road from ICD TKD to ICD PPG and then the values for following parameters will be –

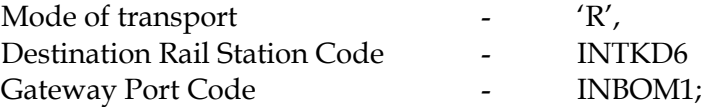

In case of transport by road from Gateway Port (Mumbai) to ICD PPG, the values for following parameters will be –

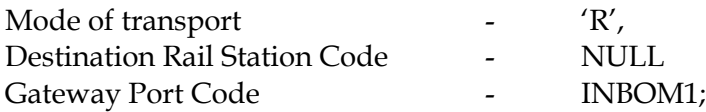

3 In case of transport by train from ICD TKD to ICD PPG and also by train from Gateway port (Mumbai) to ICD TKD, the values for following parameters will be – Mode of transport T Destination Rail Station Code - INTKD6 Gateway Port Code - INBOM1;

The message is generated for each train.

#### **Explanatory Notes :**

#### **Message Name** :

Message Name will be part of the message tag, which will be as follows :

<contarr>  $F^{\wedge}$ ]……………  $F^{\wedge}$ ]……………  $F^{\wedge}$ ………… <END-contarr>

OR

<contarr> D^]………….. S^]………….. S^}…………. <END-contarr>

ETC.

#### **CHCOI02A: Container Arrival List Acknowledgement**

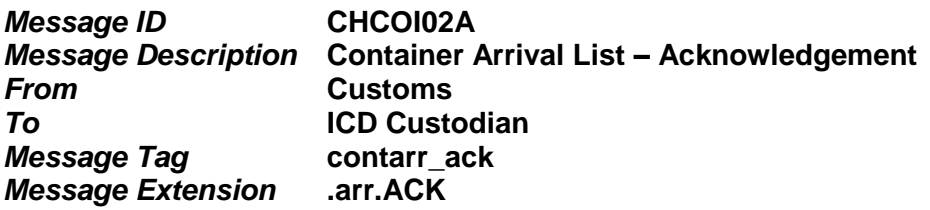

This is the acknowledgement message from Customs to ICD Custodian. The acknowledgement is generated record-wise against each Container Arrival Message (COCHI04) received from custodian. The records are be identified by the key parameters. Error codes are marked against the records as per the error-list given below. In case of no error, code '00' will be shown. In case of multiple errors for a record, the codes will be separated by field delimiter - '|' mark.

Example:

'01|03'.

The error code-list can be used by the sender (Custodian) to determine the type of error in the message and re-send the amended message accordingly.

The message ID for the ACK message will be suffixed with 'A' after the original message ID as shown above. Additionally, wherever applicable, during message transmission, the ack file name may have an additional extension .ACK after the original file name.

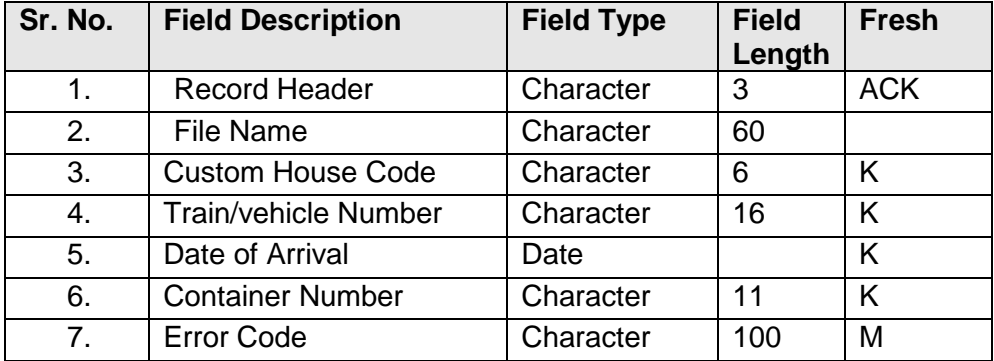

#### **List of Error Codes:**

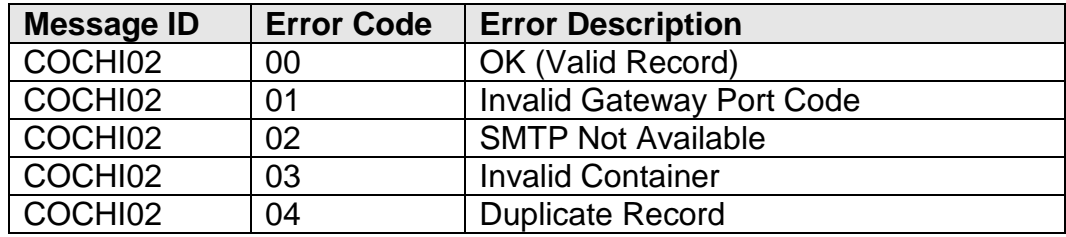

The message will have the following message format:

#### HREC^]……….

ACK^]CHCOI02A^]CustomHouseCode^]TrainNumber^]ArivalDate^]ContainerNu mber^]ERRCD1|ERRCD2|ERRCD3|ERRCD4|ERRCD5…. TREC^]1234

The underlined values are hard coded. Multiple Error Codes can be provided for the same message. The Error codes are separated by '|'. At least one error code should be present. The last error code will not have '|' after the error code.

#### **CHCOI03: BE information on submission (***2-part Message)*

#### **A (1/2) Message Format:**

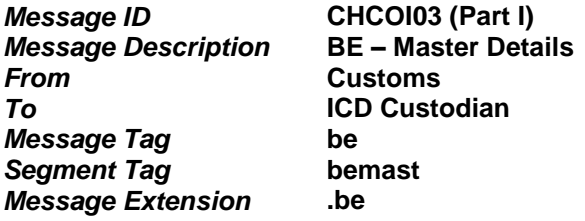

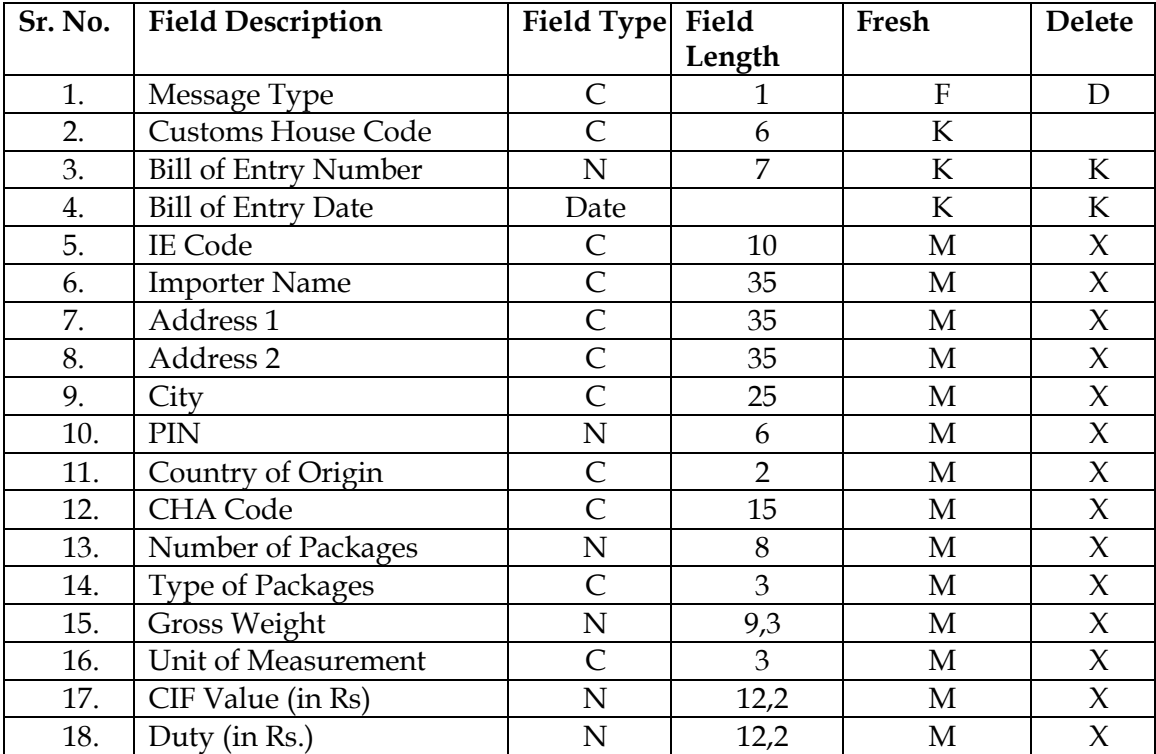

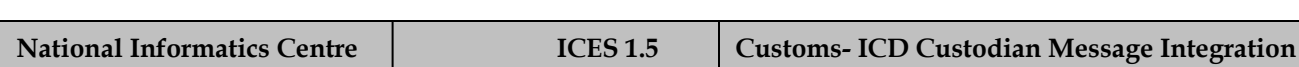

#### **Container details:**

**A (2/2) Message Format:**

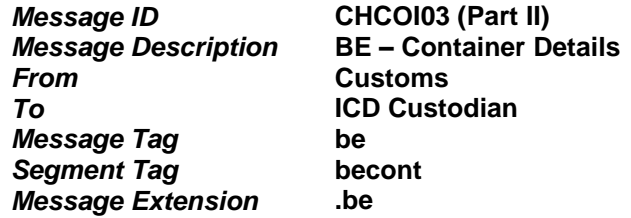

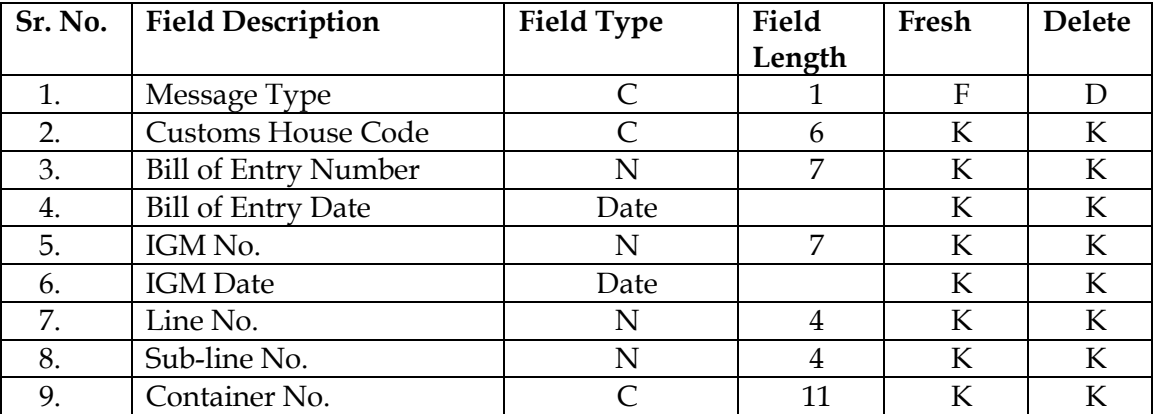

Message format :

 $$ 

<bemast>

……… … … …. …………

…………

<END-bemast>

<becont>

- ………… ………… ………… … … …. …………
- …………

<END-becont> <END-be>

#### **CHCOI04: BE on issue of Out-of-Charge (***2-part Message)*

#### **A (1/2) Message Format:**

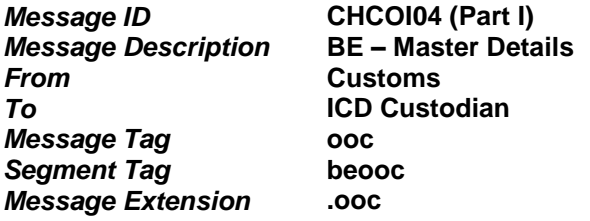

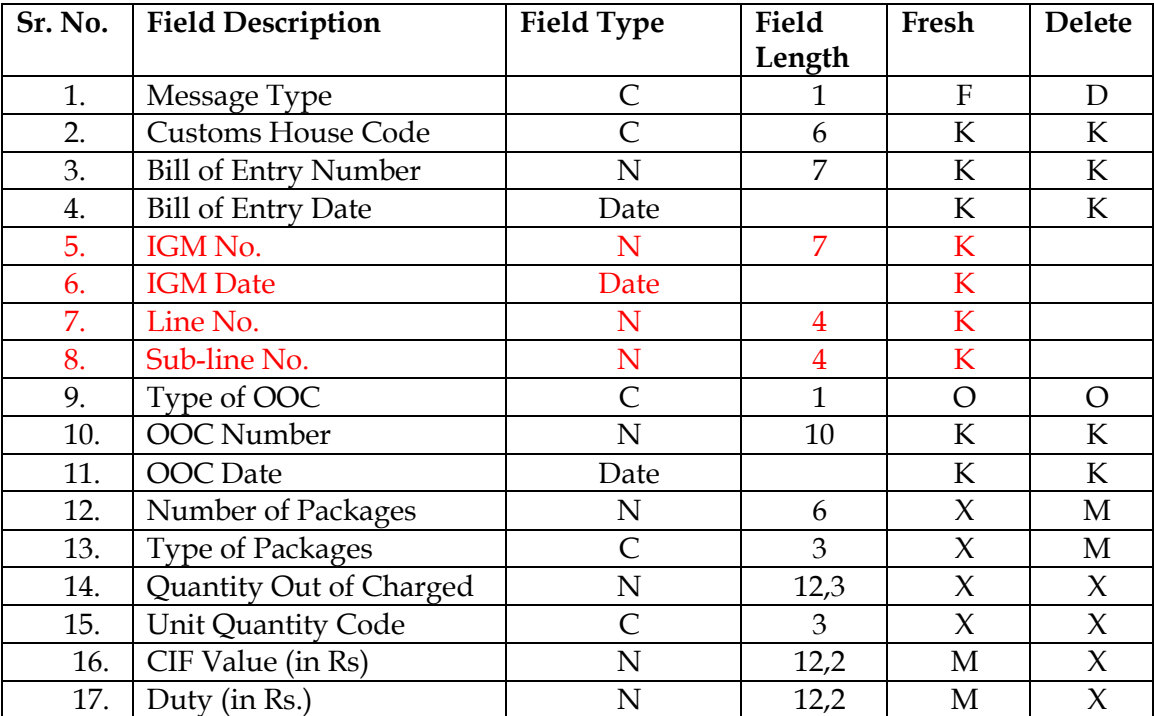

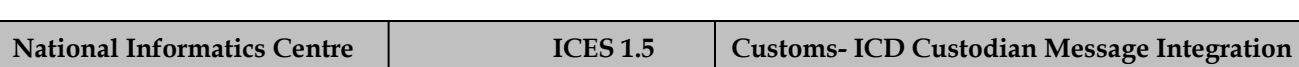

#### **A (2/2) Message Format:**

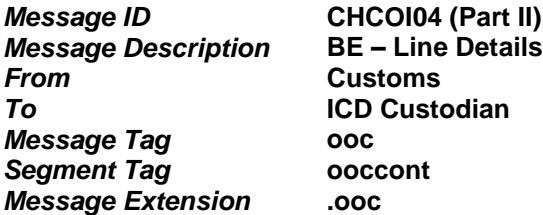

#### **Container details:**

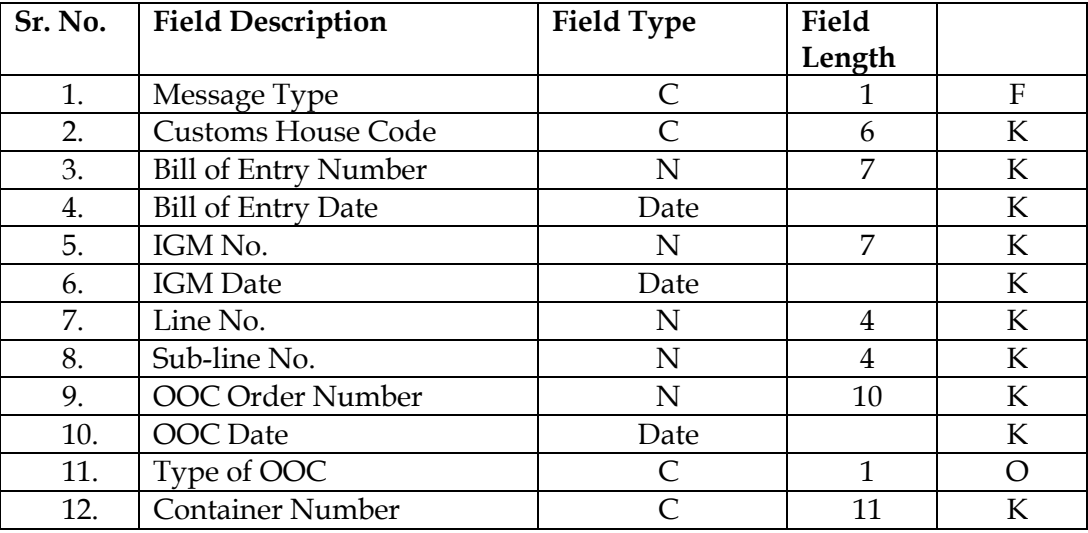

Message format :

 $<sub>000</sub>$ </sub> <beooc>

…………….. ---- - - - - -

- - - - - -

<END-beooc> <ooccont>

……………..

………….

<END-ooccont> <END-ooc>

#### **COCHI05: Gate Pass**

**A Message Format:**

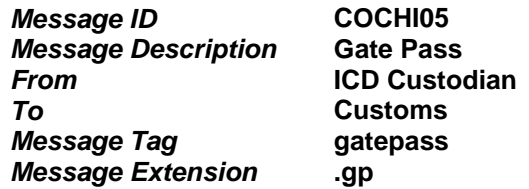

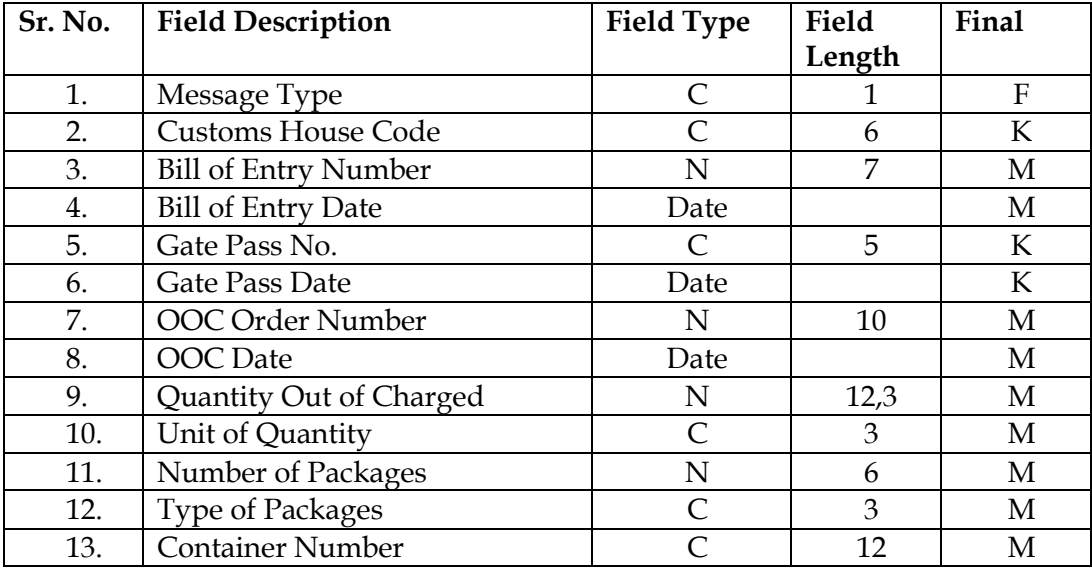

Gate Pass Date: ddmmyyyy hh24:mi

Number of and type of package would be given in case of LCL cargo discharge, otherwise (FCL) Container Number is provided.

Transshipment cargo: For consignments related to CFSs -

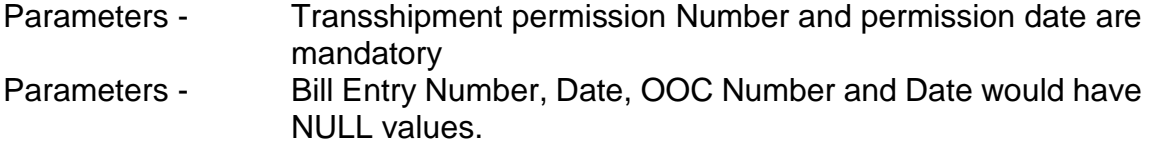

#### **Message file extension :**

<gatepass> - - - - - - - - - -

<END-gatepass>

#### **CHCOI05A: Gate Pass Acknowledgement**

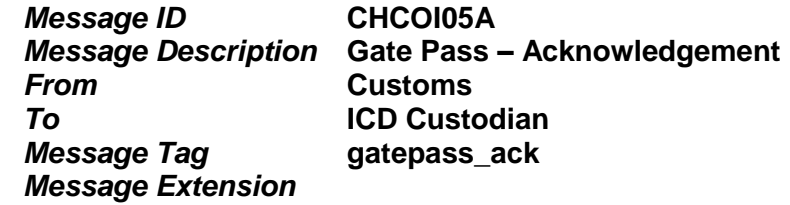

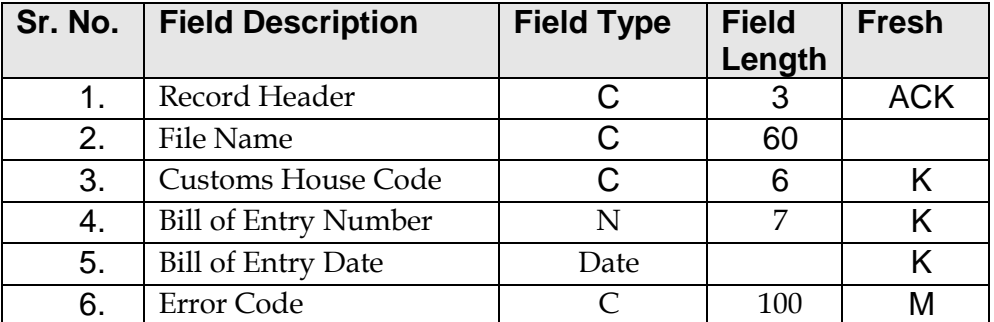

#### **List of Error Codes:**

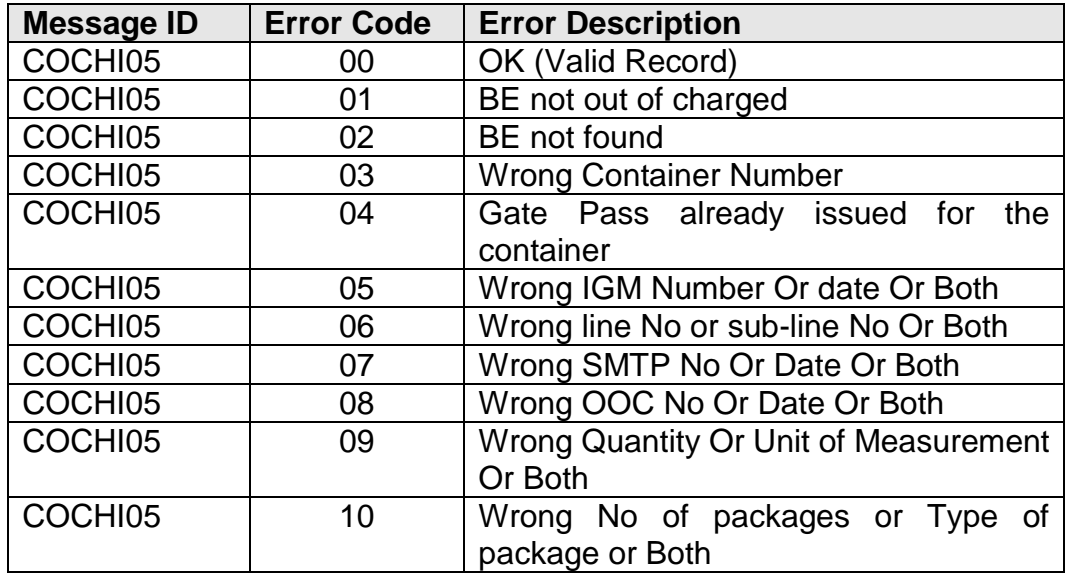

The message will have the following message format:

#### HREC^]……….

ACK^]CHCOI05A^]CustomHouseCode^]BENo^]BEDate^]^]^]^]^]^]^]ERRCD1|ER RCD2|ERRCD3|ERRCD4|ERRCD5…. TREC^]1234

The underlined values are hard coded. Multiple Error Codes can be provided for the same message. The Error codes are separated by '|'. At least one error code should be present. The last error code will not have '|' after the error code.

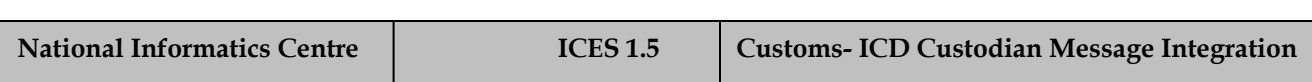

#### **SACHI41: IGM (Submitted by Shipping Agent) (***3-part Message)*

#### **A (1/3) Message Format:**

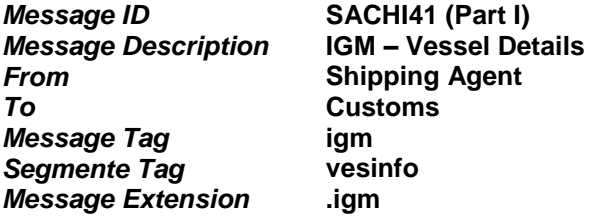

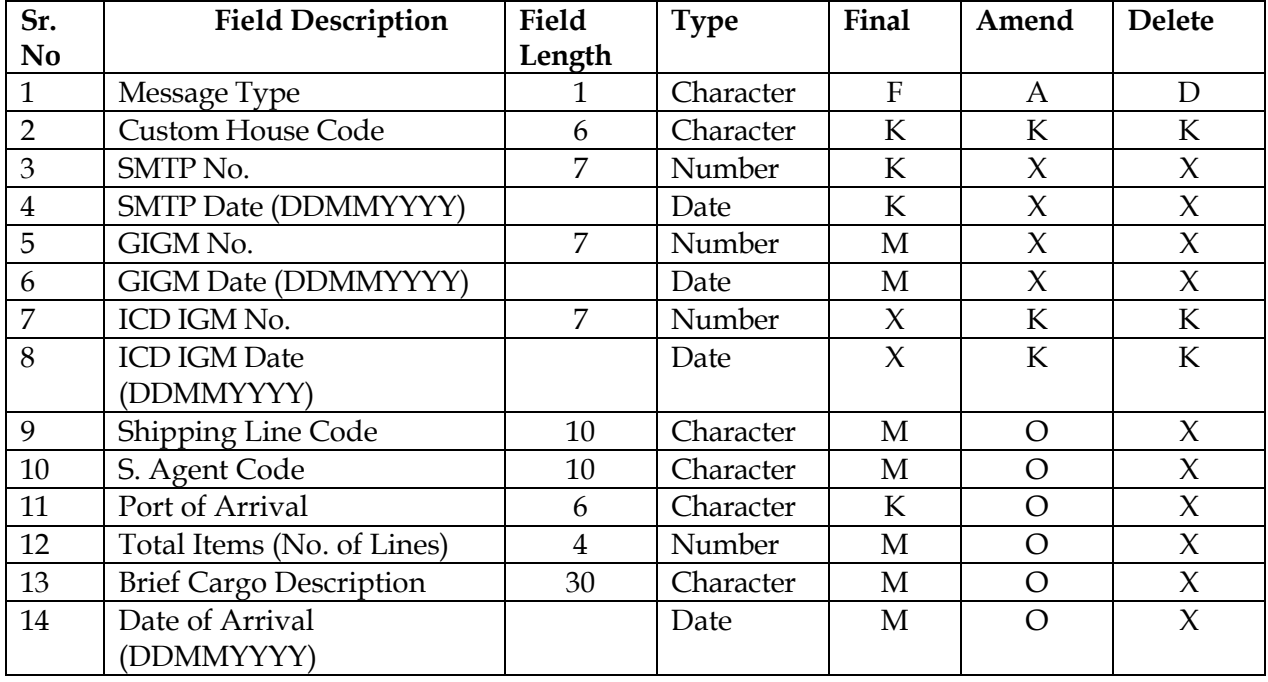

**Note:** This message does not pertain to ICD Custodian per se. This message is meant for use by Shipping Agents to file IGM documents at the ICD sites. This will provide an alternative to filing IGM request through Service Center.

In the ICES 1.0 system, the ICD IGM is automatically generated through SMTP message (CHCHI41) sent by Gateway Port site to ICD site after Transshipment. In the Central Server environment, till the time that all Sea and ICD sites get migrated to the new version, this message will substitute the SMTP message.

For Fresh Message, the key fields will be: Custom House Code + Port of Arrival + SMTP No. + SMTP Date (Custom House Code = ICD Site Code, Port of Arrival = Gateway Port Code)

For Amendment Message, the key fields will be: Custom House Code + Local IGM No. + Local IGM Date

#### **A (2/3) Message Format:**

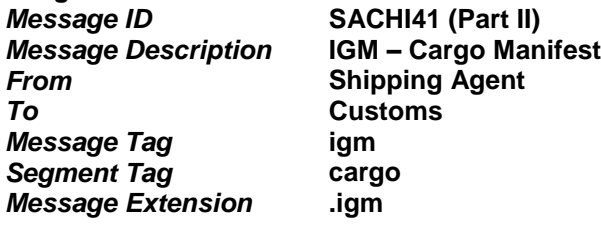

*To* **Customs** *Segment Tag* **cargo**

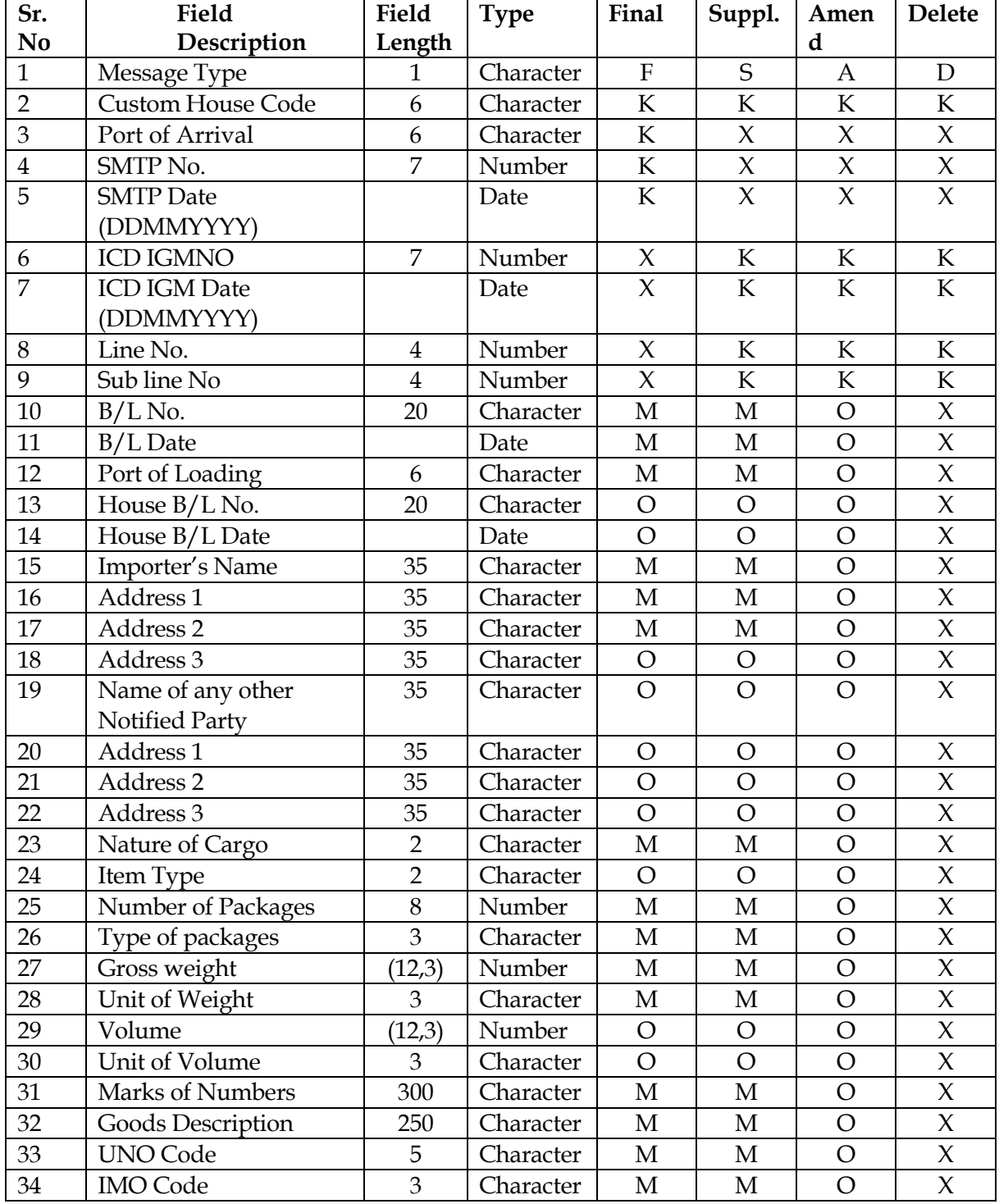

#### **A (3/3) Message Format:**

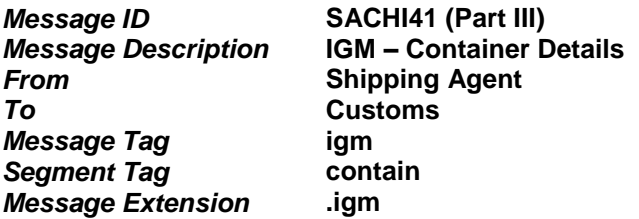

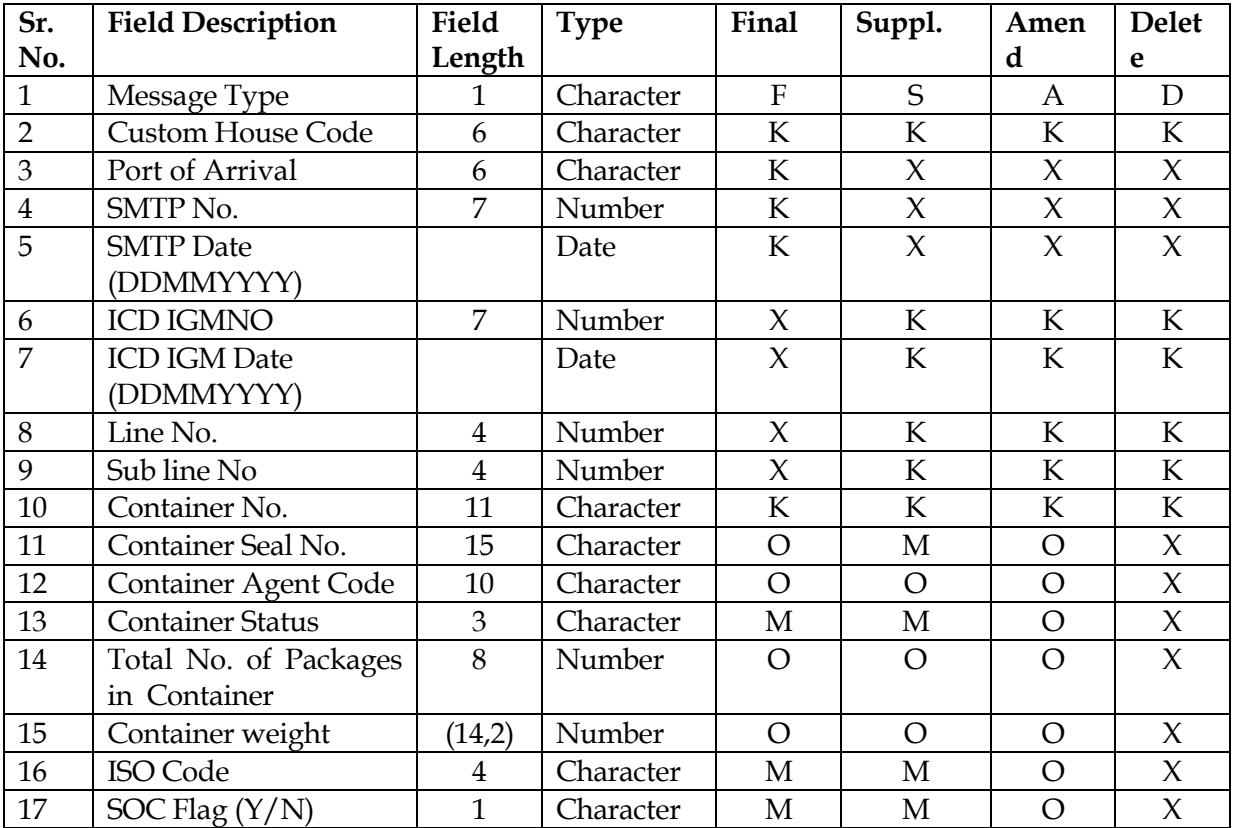